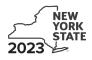

# IT-611.1 **Claim for Brownfield Redevelopment Tax Credit**

For Qualified Sites Accepted into the Brownfield Cleanup Program on or After

June 23, 2008, and Prior to July 1, 2015 Tax Law – Sections 21 and 606(dd)

| Calendar-year filers, mark an X in the box: |  |            |  |  |  |  |  |
|---------------------------------------------|--|------------|--|--|--|--|--|
| Other filers enter tax period:              |  |            |  |  |  |  |  |
| beginning                                   |  | and ending |  |  |  |  |  |

Submit this form with Form IT-201, IT-203, IT-204, or IT-205. A separate Form IT-611.1 must be filed for each Certificate of Completion (COC).

|     | me(s) as shown on return                                                                                                    |                                                                                                    | Identifying                                                       | number as shown on return |
|-----|----------------------------------------------------------------------------------------------------|----------------------------------------------------------------------------------------------------|-------------------------------------------------------------------|---------------------------|
| A   | Did the Department of Environmental Conservatior<br>Cleanup Program <b>on or after June 23, 2008</b> , ar                                                                                                    | nd prior to July 1, 2015?                                                                                                    | A                                                                 |                           |
|     | If you answered Yes, and the site received a COC brownfield redevelopment tax credit.                                                                                                    | by December 31, 2019, complete this for                                                                                                    | m to claim the                                                    | <u>e</u>                  |
|     | If you answered Yes, and the site receives a COC use Form IT-611.2 to claim the credit.                                                                                                    | after December 31, 2019, do not comple                                                                                                    | te this form; i                                                   | nstead,                   |
|     | Note: See Exception: under Which form to use i                                                                                                    | n the instructions.                                                                                                    |                                                                   |                           |
|     | If you answered <i>No</i> , do <b>not</b> complete this form. If the Form IT-611; if the site was accepted <b>on or after</b><br>For additional information, see <i>Which form to use</i> in the site was accepted to the set of the site was accepted to the set of the site was accepted to the set of the site was accepted to the set of the site was accepted to the set of the site was accepted to the set of the site was accepted to the set of the site was accepted to the set of the set of the set o | <b>r July 1, 2015</b> , use Form IT-611.2 to clain                                                                                                    |                                                                   |                           |
| Sc  | hedule A – Brownfield site identifying ir                                                                                                    | nformation (see instructions, Form IT-                                                                                                    | 611.1-I, for as:                                                  | sistance)                 |
| в   | Enter the date of execution of the Brownfield Clear                                                                                                    |                                                                                                    |                                                                   |                           |
|     | for which you are claiming the credit (mmddyyyy)                                                                                                    |                                                                                                    |                                                                   |                           |
| С   | Enter the following information as listed on the CO                                                                                                    | C issued by DEC for the qualified site; <b>su</b>                                                                                                    | bmit a copy                                                       | of the COC.               |
| Sit | e name                                                                                                    | Site loo                                                                                                    | ation                                                             |                           |
|     |                                                                                                    | One let                                                                                                    |                                                                   |                           |
|     |                                                                                                    |                                                                                                    | County                                                            |                           |
|     | C region                                                                                                    |                                                                                                    | County                                                            | Date COC was issued       |
| DE  | C region                                                                                                    | Municipality<br>Division of Environmental Remediation (DER                                                                                                    | County                                                            | Date COC was issued       |
| DE  |                                                                                                    | Municipality Division of Environmental Remediation (DER red pursuant to the transfer or sale of the                                                                                                    | County<br>) site number                                           | Date COC was issued       |
| DE  | C region<br>If applicable, enter the date the COC was transferr                                                                                                    | Municipality<br>Division of Environmental Remediation (DER<br>red pursuant to the transfer or sale of the<br>sale or transfer documentation with this for<br>by the DEC located within                                                                                                    | County<br>) site number  <br> <br>prm D                           | Date COC was issued       |
| DE  | C region<br>If applicable, enter the date the COC was transferr<br>qualified site ( <i>mmddyyyy</i> ). <b>Submit a copy</b> of the s<br>Is the qualified site for which the COC was issued                                                                                                    | Municipality<br>Division of Environmental Remediation (DER<br>red pursuant to the transfer or sale of the<br>sale or transfer documentation with this for<br>by the DEC located within                                                                                                    | County<br>) site number  <br>0rm D<br>E                           |                           |
| DE  | C region<br>If applicable, enter the date the COC was transferr<br>qualified site <i>(mmddyyyy)</i> . <b>Submit a copy</b> of the s<br>Is the qualified site for which the COC was issued<br>an environmental zone (EN-Zone)?                                                                                                    | Municipality<br>Division of Environmental Remediation (DER<br>red pursuant to the transfer or sale of the<br>sale or transfer documentation with this for<br>by the DEC located within<br>laces) of the qualified site located within an El                                                                                         | County ) site number  prm D E N-Zone F ied                        |                           |
| DE  | C region<br>If applicable, enter the date the COC was transferr<br>qualified site ( <i>mmddyyyy</i> ). <b>Submit a copy</b> of the s<br>Is the qualified site for which the COC was issued<br>an environmental zone (EN-Zone)?<br>If Yes, enter the percent (as a decimal rounded to four p<br>Mark an <b>X</b> in the box if you received notification fro                                                                                                    | Municipality<br>Division of Environmental Remediation (DER<br>red pursuant to the transfer or sale of the<br>sale or transfer documentation with this for<br>by the DEC located within<br>laces) of the qualified site located within an El<br>om the Department of State that the qualif<br><b>Submit</b> supporting documentation | County<br>) site number    <br>orm D<br>E<br>N-Zone F<br>ied<br>G | Yes No                    |

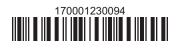

| Schedule B -              | Cre    | edit components (see instructions)                                                        |                                                    |        |                   |
|---------------------------|--------|-------------------------------------------------------------------------------------------|----------------------------------------------------|--------|-------------------|
| Part 1 – Site pi          | repa   | ration credit component (see instructions)                                                |                                                    |        |                   |
|                           |        | (see instructions)                                                                        | <b>B</b><br>costs paid<br>ncurred<br>lyyyy; see ir |        | <b>C</b><br>Costs |
|                           |        |                                                                                           |                                                    |        | .00               |
|                           |        |                                                                                           |                                                    |        | .00               |
|                           |        | amounts from additional form(s), if any<br>nounts <i>(include any amount from line 1)</i> | Г                                                  | 1<br>2 | .00<br>.00        |
| <b>3</b> Applicable p     | ercer  | ntage (see instructions)                                                                  |                                                    |        |                   |
| 4 Site preparat           | tion o | credit component (multiply line 2 by line 3)                                              | [                                                  | 4      | .00               |
| Partner                   | 5      | Enter your share of the site preparation credit component from your partnership(s)        |                                                    | 5      | .00               |
| S corporation shareholder | 6      | Enter your share of the site preparation credit component from your S corporation(s)      | -                                                  | 6      | .00               |
| Beneficiary               | 7      | Enter your share of the site preparation credit component from the estate(s) or trust(s)  | -                                                  | 7      | .00               |
|                           | 8      | Total site preparation credit component (add lines 4 through 7; see instru-               | ctions)                                            | 8      | .00               |

| Part 2 – On-sit                                                         | e gr  | oundwater remediation credit component (see ins                                                       | structions)                                                   |            |
|-------------------------------------------------------------------------|-------|----------------------------------------------------------------------------------------------------|---------------------------------------------------------------|------------|
| A<br>Description of groundwater remediation costs<br>(see instructions) |       |                                                                                                    | B<br>Date costs paid or<br>incurred<br>(mmddyyyy; see instr.) | C<br>Costs |
|                                                                         |       |                                                                                                    |                                                               | .00        |
|                                                                         |       |                                                                                                    |                                                               | .00        |
|                                                                         |       |                                                                                                    |                                                               | .00        |
|                                                                         |       | amounts from additional form(s), if any<br>nounts <i>(include any amount from line 9)</i>             |                                                               | .00        |
|                                                                         |       |                                                                                                    |                                                               | <b>F T</b> |
| 11 Applicable p                                                         | ercei | ntage (see instructions)                                                                              |                                                               | [11        |
| 12 On-site grou                                                         | ndwa  | ater remediation credit component (multiply line 10 by line 11)                                       | ) 12                                                          | .00        |
| Partner                                                                 | 13    | Enter your share of the on-site groundwater remediation from your partnership(s)                      |                                                               | .00        |
| S corporation shareholder                                               | 14    |                                                                                                    | credit component                                              | .00        |
| Beneficiary                                                             | 15    |                                                                                                    | credit component                                              | .00        |
|                                                                         | 16    | Total on-site groundwater remediation credit component<br>(add lines 12 through 15; see instructions) |                                                               | .00        |

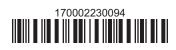

#### Part 3 – Tangible property credit component

| <b>A</b><br>Description of qualified tangible property<br>(list each item separately; see instructions) | <b>B</b><br>Principal use<br>(see instructions) | C<br>Date placed<br>in service<br>(mmddyyyy) | D<br>Life<br>(years; see instr.) | E<br>Cost or other basis<br>(see instructions) |
|----------------------------------------------------------------------------------------------------|-------------------------------------------------|----------------------------------------------|----------------------------------|------------------------------------------------|
|                                                                                                    |                                                 |                                              |                                  |                                                |
|                                                                                                    |                                                 |                                              |                                  | .(                                             |
|                                                                                                    |                                                 |                                              |                                  | .0                                             |
| 17 Total of column E amounts from addition                                                              | al form(s), if any                              |                                              | 17                               | .(                                             |
| 18 Add column E amounts (include any amound                                                             | 18                                              | .0                                           |                                  |                                                |
| <b>19</b> Applicable percentage (see instructions)                                                      |                                                 |                                              |                                  |                                                |

| 20a | Tentative tangible property credit component (see instructions)                                       | 20a | .00 |
|-----|----------------------------------------------------------------------------------------------------|-----|-----|
| 20b | Tangible property component limitation for the qualified site (see instructions)                      | 20b | .00 |
| 20c | Tangible property component for use in the current tax year for the qualified site (see instructions) | 20c | .00 |
| 20d | Tangible property credit component (see instructions)                                                 | 20d | .00 |

| Partner          | 21    |                                                                                       |    |     |
|------------------|-------|---------------------------------------------------------------------------------------|----|-----|
|                  |       | partnership(s)                                                                        | 21 | .00 |
| S corporation    | 22    | Enter your share of the tangible property credit component from your                  |    |     |
| shareholder      |       | S corporation(s)                                                                      | 22 | .00 |
| Demofieleme      | 23    | Enter your share of the tangible property credit component from the                   |    |     |
| Beneficiary      |       | estate(s) or trust(s)                                                                 | 23 | .00 |
|                  | 24    | Total tangible property credit component (add lines 20d through 23; see instructions) | 24 | .00 |
|                  |       |                                                                                       |    |     |
| 25 Brownfield re | edeve | elopment tax credit (add lines 8, 16, and 24)                                         | 25 | .00 |

Fiduciaries: Complete Schedule D. Individuals: Enter the line 25 amount on line 26.

# Schedule C – Partnership, S corporation, estate, and trust information (see instructions)

If you were a partner in a partnership, a shareholder of a New York S corporation, or a beneficiary of an estate or trust and received a share of the brownfield redevelopment tax credit from that entity, complete the following information for each partnership, New York S corporation, estate, or trust. For *Type*, enter *P* for partnership, *S* for S corporation, or *ET* for estate or trust.

| Name | Туре | Employer ID number |
|------|------|--------------------|
|      |      |                    |
|      |      |                    |
|      |      |                    |
|      |      |                    |
|      |      |                    |
|      |      |                    |

# Schedule D – Beneficiary's and fiduciary's share of credit components and recapture of credit (see instr.)

| A                                                          | В                  | C                                                | D                                                 | E                                                                  | F                                  |
|------------------------------------------------------------|--------------------|--------------------------------------------------|---------------------------------------------------|--------------------------------------------------------------------|------------------------------------|
| Beneficiary's name<br>(same as on Form IT-205, Schedule C) | Identifying number | Share of site<br>preparation credit<br>component | Share of tangible<br>property credit<br>component | Share of on-site<br>groundwater<br>remediation credit<br>component | Share of<br>recapture<br>of credit |
| Total                                                      |                    | .00                                              | .00                                               | .00                                                                | .00                                |
|                                                            |                    | .00                                              | .00                                               | .00                                                                | .00                                |
|                                                            |                    | .00                                              | .00                                               | .00                                                                | .00                                |
| Fiduciary                                                  |                    | .00                                              | .00                                               | .00                                                                | .00                                |

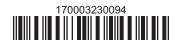

| Schedule E – Co | mputation o | of credit                                                         |     |     |
|-----------------|-------------|-------------------------------------------------------------------|-----|-----|
| Individuals     | 26          | Enter the amount from line 25                                     | 26  | .00 |
|                 | 27a         | Enter the amount from Schedule D, <i>Fiduciary</i> line, column C | 27a | .00 |
| Fiduciaries     | 27b         | Enter the amount from Schedule D, <i>Fiduciary</i> line, column D | 27b | .00 |
|                 | 27c         | Enter the amount from Schedule D, <i>Fiduciary</i> line, column E | 27c | .00 |
|                 | 28          | Total brownfield redevelopment tax credit                         |     |     |
|                 |             | (add lines 26 through 27c; see instructions)                      | 28  | .00 |

## Schedule F – Recapture of credit (see instructions)

### Tangible property that ceases to be in qualified use

| A<br>Description of property | B<br>Date property<br>was placed in<br>service<br>(mmddyyyy) | C<br>Date property<br>ceased to qualify<br>(mmddyyyy) | D<br>Life<br>(months) | E<br>Unused<br>life<br>(months) | <b>F</b><br>Percentage<br><i>(E ÷ D)</i> | G<br>Tangible property<br>credit component<br>previously allowed | H<br>Recaptured tangible<br>property credit<br>component<br>(F × G) |
|------------------------------|--------------------------------------------------------------|-------------------------------------------------------|-----------------------|---------------------------------|------------------------------------------|------------------------------------------------------------------|---------------------------------------------------------------------|
|                              |                                                              |                                                       |                       |                                 |                                          | .00                                                              | .00                                                                 |
|                              |                                                              |                                                       |                       |                                 |                                          | .00                                                              | .00                                                                 |
|                              |                                                              |                                                       |                       |                                 |                                          | .00                                                              | .00                                                                 |

| 29 | Total of column H amounts from additional form(s), if any        | 29 | .00 |  |
|----|------------------------------------------------------------------|----|-----|--|
| 30 | Total recapture of credit for tangible property credit component |    |     |  |
|    | (add column H amounts: include any amount on line 29)            | 30 | .00 |  |

#### Recapture if COC is revoked

| 31 | Net tangible property credit component previously allowed (see instructions)           | 31 | .00 |
|----|----------------------------------------------------------------------------------------|----|-----|
| 32 | Site preparation credit component previously allowed (see instructions)                | 32 | .00 |
| 33 | On-site groundwater remediation credit component previously allowed (see instructions) | 33 | .00 |
| 34 | Total recapture of brownfield redevelopment tax credit (add lines 30 through 33)       | 34 | .00 |

**Individuals and partnerships:** Enter the line 34 amount on line 35. **Fiduciaries:** Include the line 34 amount on the *Total* line of Schedule D, column F.

## Schedule G – Summary of recapture of credit (see instructions)

| 35 | Individual's and partnership's recapture of credit (from line 34)                        | 35 | .00 |
|----|------------------------------------------------------------------------------------------|----|-----|
| 36 | Beneficiary's share of recapture of credit (see instructions)                            | 36 | .00 |
| 37 | Partner's share of recapture of credit (see instructions)                                | 37 | .00 |
| 38 | S corporation shareholder's share of recapture of credit (see instructions)              | 38 | .00 |
| 39 | Fiduciaries: enter your share of amount from Schedule D, <i>Fiduciary</i> line, column F | 39 | .00 |
| 40 | Total (add lines 35 through 39)                                                          | 40 | .00 |

Individuals: Enter the line 40 amount and code **170** on Form IT-201-ATT, line 20, or Form IT-203-ATT, line 19. Fiduciaries: Include the line 40 amount on Form IT-205, line 12. Partnerships: Enter the line 40 amount and code **170** on Form IT-204, line 148.